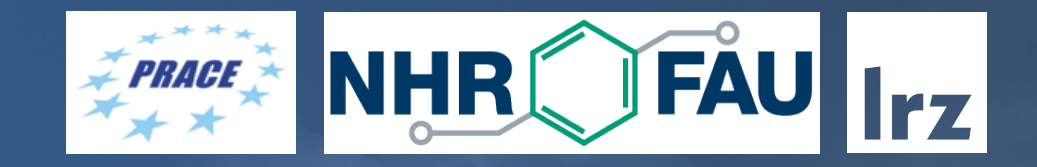

# Principles of Optimization

Code Optimization Workshop | 27.6.2022 | Jonathan Coles

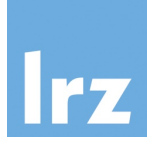

# Goals of this workshop

# • **Understanding...**

- Modern CPU architecture
- Data layout and structures
- Parallelization options
- What and how to optimize

# • **Measuring...**

- Code behavior under varying assumptions
- **Implementing...**
	- A simple N-body code

Decide on goals for optimization

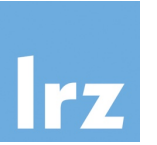

- **Reduced time to solution**
- **Reduced memory requirements**
- **Other resources**
	- Compute hardware  $\rightarrow$  More cores / socket?
	- Energy → Different CPU or frequency?

Types of optimization

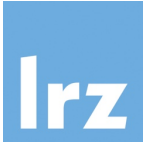

- **Compiler optimization**
- **Algorithmic optimization**
- **Implementation optimization**
- **Data movement**
- **Parallelization**

# Some of the many challenges

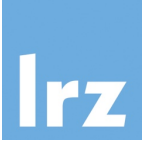

- **Algorithmic optimization**
	- Theoretical improvements often require fundamental changes to existing software
	- New / different data structures

#### • **Implementation optimization**

- There is a growing disconnect between the computer "model" behind programming languages and the underlying hardware.
- Requires code to be written in a way that translates well on to the machine architecture.

#### • **Data movement**

- Cost of data movement is usually not apparent at the language level.
- Caching effects can be hard to predict.

### • **Parallelization**

- Multiple levels possible: instruction level, thread level, machine level
- Coordinating multiple threads of execution is difficult.
- Complex data dependencies and data structures can interfere with parallelization efforts.

# Process of optimization

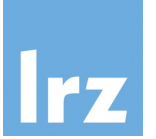

#### • **Measure**

- Establish a method of measuring your performance criteria and correct/expected results.
- Must be simple to run so that it can be used frequently.
- Measure a base line to compare future improvements again.
- Not always obvious where performance problems lie and can be machine or simulation dependent!

#### • **Record**

- Save your measurements to a file or database.
- Include as much information about the configuration used as is reasonable.

#### • **Plot**

- Visualizing how performance changes with code changes is invaluable.
- Trends become clearer and can suggest new ideas.

#### • **Modify**

• Based on what was learned investigate new ideas and code changes.

#### • **Test**

- Always test that the results haven't changed in a significant way.
- It won't matter how fast the code is if it produces the wrong answer!

Things to keep in mind

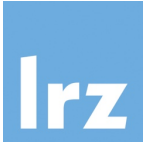

- Simple is often better than complex
	- Despite the complexity of modern hardware, often the most straightforward thing is the fastest.
- Might need to "unlearn" some design patterns
- Optimization is a balance of resources
	- Sometimes being wasteful in one area can lead to gains in another

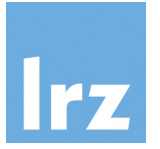

- Two ways to make something run in less time:
	- Do the same amount of work faster (or in parallel).
	- Do less work  $\leftarrow$  often the easiest solution!
		- Don't spend a year rewriting a routine to run 10x faster on a GPU if you can simply use the routine 10x less frequently.
		- Often true regarding I/O.

Things to keep in mind

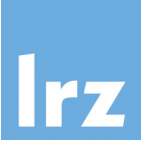

- Performance may be dependent on input
- Need to understand if the test case is representative of how the code will be used. Particularly true of scientific codes.
- Danger of optimizing the wrong thing
- Tools won't tell you this directly.

# Tools to help

## • **Source code control**

- git, svn, etc.
- Keep track of your changes and commit often.
- Useful to go back easily to make comparisons.

## • **Profiler**

- Intel Advisor
- perf
- likwid

## • **Debugger**

• gdb, totalview

# • **Compiler optimization reports**

- Listen to the compiler.
- Although cryptic, can often suggest why optimizations like vectorization aren't working.

# Parallelization with OpenMP

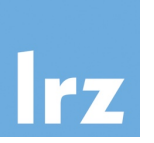

- OpenMP (Open Multi-Processing ) is standard that defines an API to support multiprocessing within a programming language.
- Enables parallel execution of code with cores on a single machine. Does not deal with
- Does not directly change the language but defines annotations that a compiler can recognize to transform code into a parallel version.
- OpenMP is a vast topic, which is the subject of many other courses. Here you will only need to recognize ideas from the following example.

# Parallelization with OpenMP

{

}

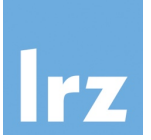

/\* Open a parallel region. Threads are created that begin to execute the block simultaneously.

\* Variables declared before this region will be shared (no copies made) between all threads. \*/

```
#pragma omp parallel default(shared)
```

```
 printf("Hello!"); /* Each thread says hello */
```

```
 /* Partition the loop and assign each thread an (~)equally sized contiguous subset of the full range. */ 
 #pragma omp for schedule(static) 
for (int i=0; i < N; i++)
\{c[i] = a[i] + k*b[i]; }
```
# Parallelization with OpenMP

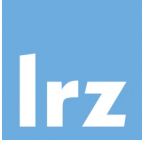

```
/* For self-contained parallel regions, keywords can be combined */ 
#pragma omp parallel for default(shared) schedule(static) 
for (int i=0; i < N; i++)
{ 
    c[i] = a[i] + k * b[i];}
```
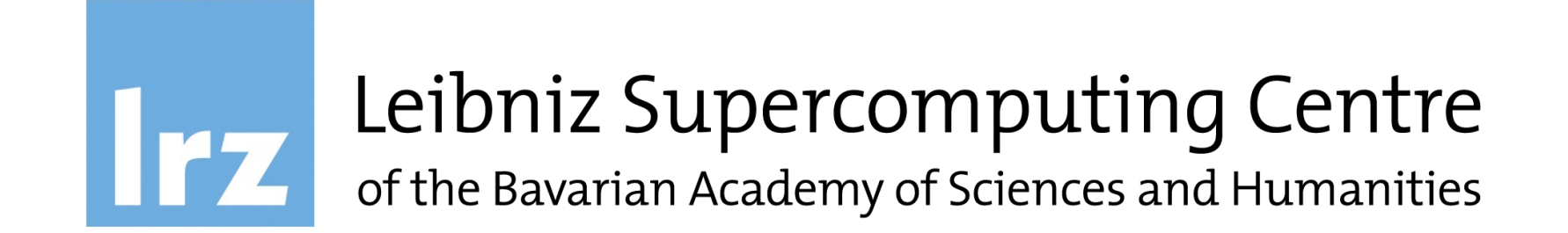